# **Smart Proxy - Bug #1154**

# **ms dhcp smart proxy error 400**

09/06/2011 04:00 PM - Oliver Weinmann

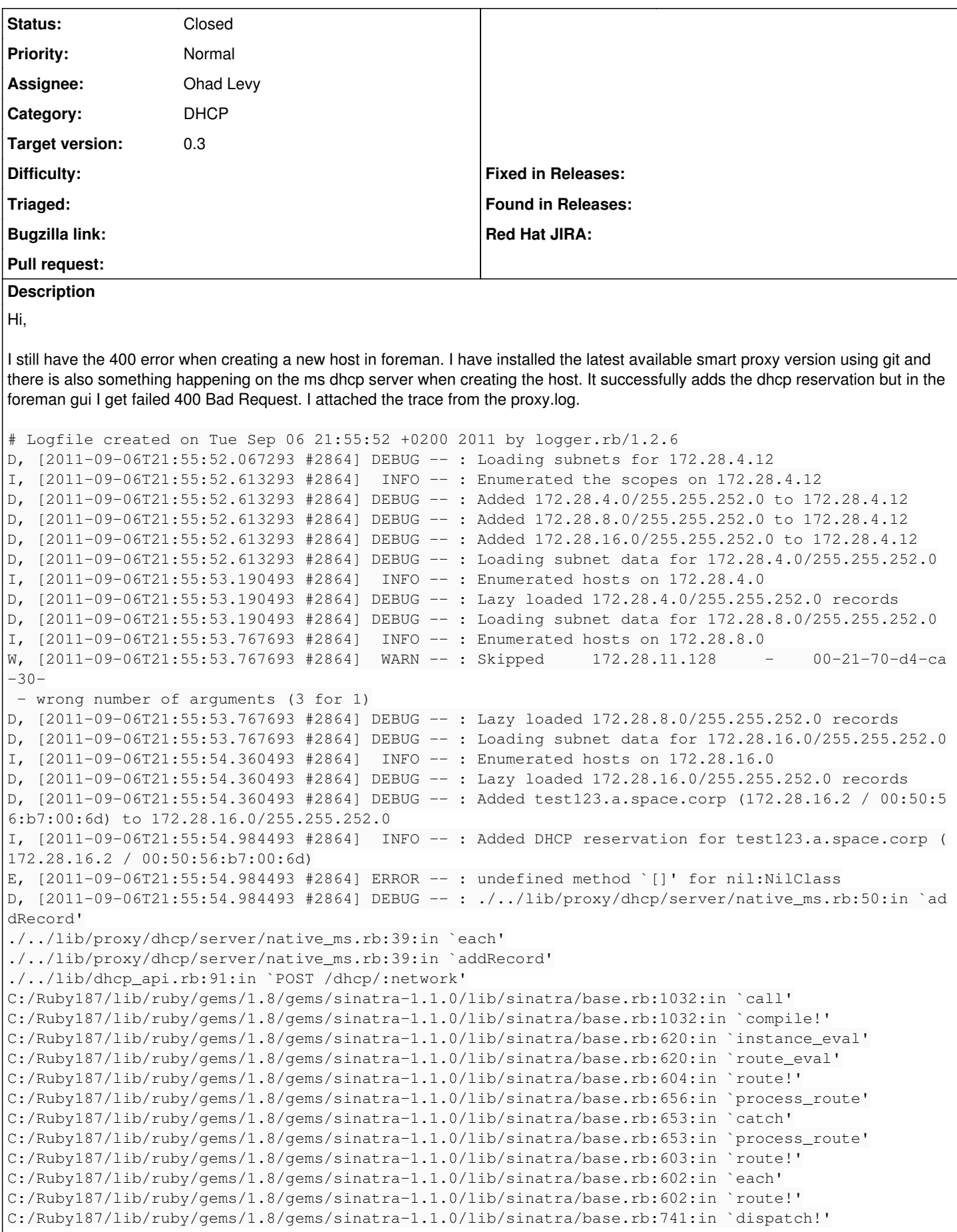

C:/Ruby187/lib/ruby/gems/1.8/gems/sinatra-1.1.0/lib/sinatra/base.rb:530:in `call!' C:/Ruby187/lib/ruby/gems/1.8/gems/sinatra-1.1.0/lib/sinatra/base.rb:706:in `instance\_eval' C:/Ruby187/lib/ruby/gems/1.8/gems/sinatra-1.1.0/lib/sinatra/base.rb:706:in `invoke' C:/Ruby187/lib/ruby/gems/1.8/gems/sinatra-1.1.0/lib/sinatra/base.rb:706:in `catch' C:/Ruby187/lib/ruby/gems/1.8/gems/sinatra-1.1.0/lib/sinatra/base.rb:706:in `invoke' C:/Ruby187/lib/ruby/gems/1.8/gems/sinatra-1.1.0/lib/sinatra/base.rb:530:in `call!' C:/Ruby187/lib/ruby/gems/1.8/gems/sinatra-1.1.0/lib/sinatra/base.rb:516:in `call' C:/Ruby187/lib/ruby/gems/1.8/gems/rack-1.2.0/lib/rack/methodoverride.rb:24:in `call' C:/Ruby187/lib/ruby/gems/1.8/gems/rack-1.2.0/lib/rack/showexceptions.rb:24:in `call' C:/Ruby187/lib/ruby/gems/1.8/gems/rack-1.2.0/lib/rack/commonlogger.rb:18:in `call' C:/Ruby187/lib/ruby/gems/1.8/gems/sinatra-1.1.0/lib/sinatra/base.rb:1142:in `call' C:/Ruby187/lib/ruby/gems/1.8/gems/sinatra-1.1.0/lib/sinatra/base.rb:1168:in `synchronize' C:/Ruby187/lib/ruby/gems/1.8/gems/sinatra-1.1.0/lib/sinatra/base.rb:1142:in `call' C:/Ruby187/lib/ruby/gems/1.8/gems/rack-1.2.0/lib/rack/content\_length.rb:13:in `call' C:/Ruby187/lib/ruby/gems/1.8/gems/rack-1.2.0/lib/rack/handler/webrick.rb:52:in `service' C:/Ruby187/lib/ruby/1.8/webrick/httpserver.rb:104:in `service' C:/Ruby187/lib/ruby/1.8/webrick/httpserver.rb:65:in `run' C:/Ruby187/lib/ruby/1.8/webrick/server.rb:173:in `start\_thread' C:/Ruby187/lib/ruby/1.8/webrick/server.rb:162:in `start' C:/Ruby187/lib/ruby/1.8/webrick/server.rb:162:in `start\_thread' C:/Ruby187/lib/ruby/1.8/webrick/server.rb:95:in `start' C:/Ruby187/lib/ruby/1.8/webrick/server.rb:92:in `each' C:/Ruby187/lib/ruby/1.8/webrick/server.rb:92:in `start' C:/Ruby187/lib/ruby/1.8/webrick/server.rb:23:in `start' C:/Ruby187/lib/ruby/1.8/webrick/server.rb:82:in `start' C:/Ruby187/lib/ruby/gems/1.8/gems/rack-1.2.0/lib/rack/handler/webrick.rb:13:in `run' ./../lib/sinatra-patch.rb:32:in `run!' smart-proxy:102

## **Associated revisions**

### **Revision de1ecf7b - 09/18/2011 08:00 AM - Ohad Levy**

fixes #1154 - ms dhcp smart proxy error 400

This commit is not ideal in term of performance, as it forces us to read each reservation options, a probably better approch is to read the output from the dump command instead.

#### **History**

**#1 - 09/14/2011 05:02 AM - Oliver Weinmann**

Hi,

any news regarding this problem? Currently I cannot deploy any hosts. If more information is needed or closer debugging just let me know I'm in the IRC channel.

Regards, **Oliver** 

### **#2 - 09/18/2011 08:01 AM - Ohad Levy**

*- Assignee set to Ohad Levy*

*- Target version set to 0.3*

#### **#3 - 09/18/2011 08:01 AM - Ohad Levy**

*- Status changed from New to Closed*

*- % Done changed from 0 to 100*

Applied in changeset [de1ecf7b5c4b564c3db6760d35fd7563dee70652.](https://projects.theforeman.org/projects/smart-proxy/repository/7/revisions/de1ecf7b5c4b564c3db6760d35fd7563dee70652)